## MATLAB EXPO

# ChatGPT and Large Language Models with MATLAB

Prashant Rao, MathWorks

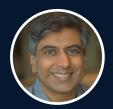

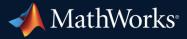

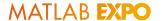

## Al is making its way into all stages of developing products

R&D

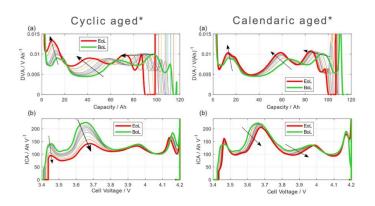

**Gotion**Battery SOH Estimation

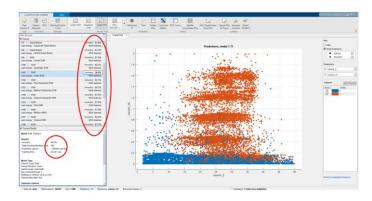

**PathPartner**Radar-based automotive packages

Manufacturing & Maintenance

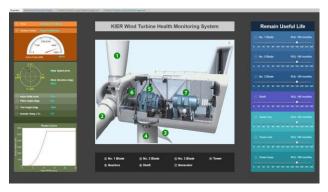

Korea Institute of Energy Research
Al-Based Predictive Maintenance Models

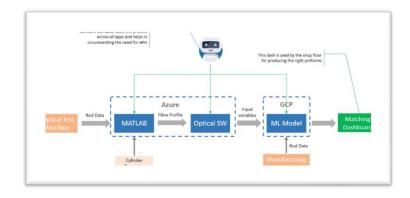

**Sterlite**Minimizes Optical Fiber Manufacturing Cost

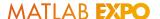

# Disruptive AI technology: ChatGPT How is it going to change R&D?

#### **Example:**

ChatGPT Integration in automotive

What activities can I do at the beach ... or in Bangalore traffic?

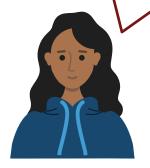

# Mercedes-Benz tests ChatGPT in intelligent vehicle production

Stuttgart, July 06, 2023

3 Pictures | 2 Documents

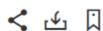

"... ChatGPT can additionally support Mercedes-Benz quality engineers in identifying faults by clustering data. For example, with the help of ChatGPT, complex evaluation and presentations of production-relevant data and quality management are significantly simplified for employees...."

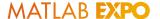

## But wait, what is it?

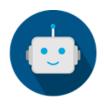

- It's an AI chatbot, developed by OpenAI
- Built on GPT-3.5 and GPT-4, focused on human alignment
- GPTs are generative pre-trained transformers, a type of large language models

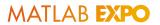

## What are Large Language Models?

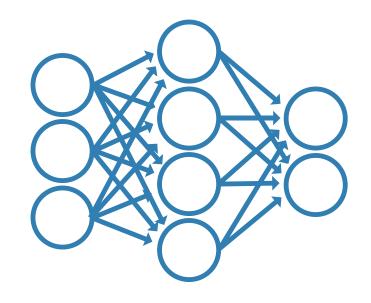

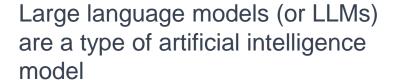

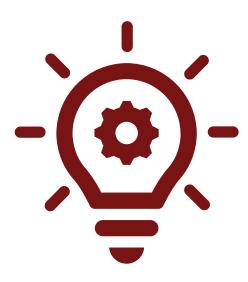

Trained on huge amounts of data

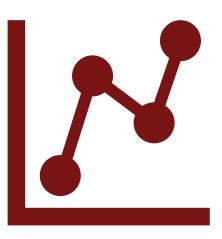

Networks with millions to trillions of parameters

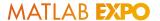

## LLMs generate output word by word

#### What is the next word?

Accelerating the pace of engineering and science

with tech plus research

of innovation and knowledge
thenengineering or science

They do not understand text in the way humans do.

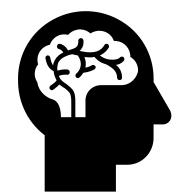

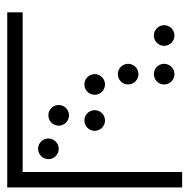

They recognize patterns in the data they were trained on.

## Being trained on next word prediction results in impressive functionality

#### Grammar

When I get home, I like to do some { reading, banana}

#### World Knowledge

The capital of Brazil is {Brasília, Buenos Aires}

#### Sentiment Analysis

That movie was very boring, it was quite {bad, good}

#### Math

First grade arithmetic exam:  $3 + 8 + 4 = \{15,11\}$ 

#### Programming

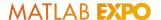

## But some things cannot be learned in that way

#### Current world knowledge

MathWorks is hosting MATLAB EXPO 2023, the event will happen at ????

#### Long arithmetic

12698681629350158454873+632359246225445775100 = ???

#### Predict the future

The hockey team that will win the 2024 Olympic gold medal is ????

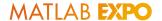

## What Large Language Models are great at...

Natural Language Understanding

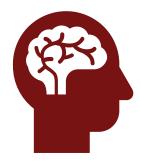

Generating text and code

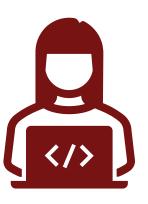

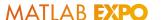

## There are still many limitations with Large Language Models

#### Models can hallucinate

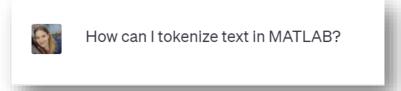

If you need help with your software, talk to us!

## **Output is not always reliable**

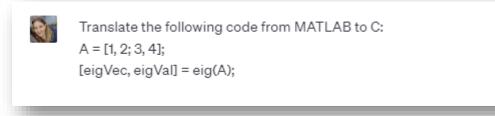

You will not have this problem with MATLAB Coder!

#### **Function does not exist!**

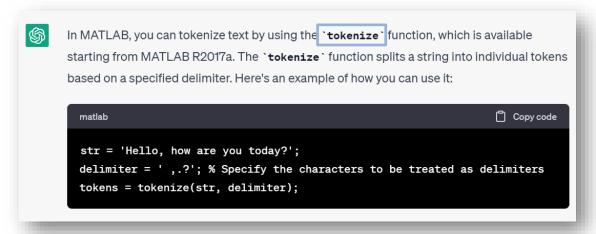

#### Code does not compile!

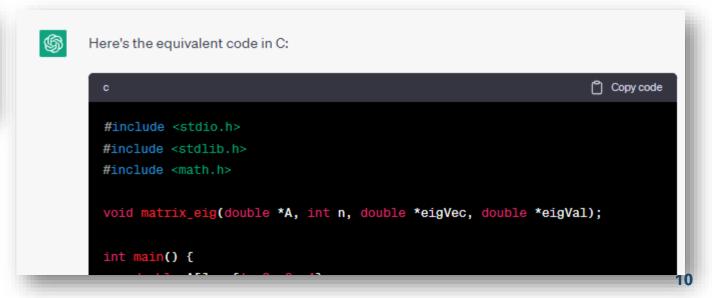

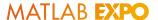

## LLMs can help you solve specific problems

#### Generate Text

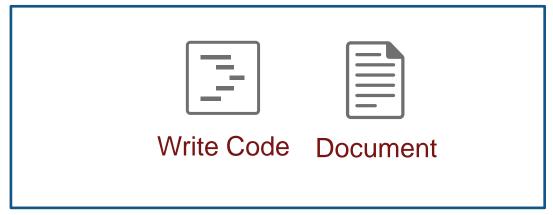

## **Classify Text**

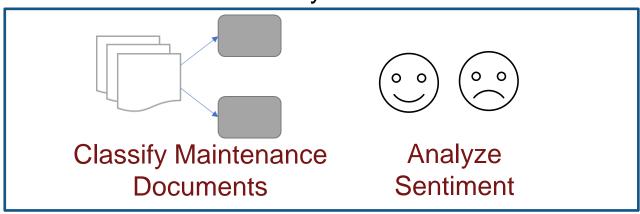

#### Summarize

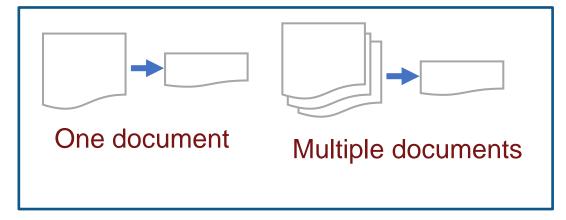

#### Retrieve Information

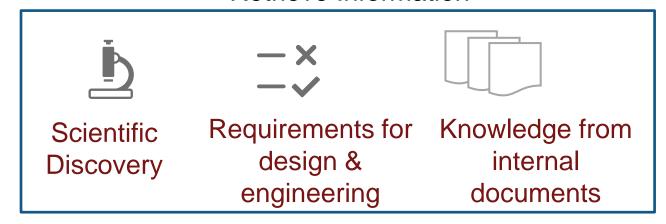

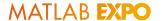

## Approaches for leveraging LLMs

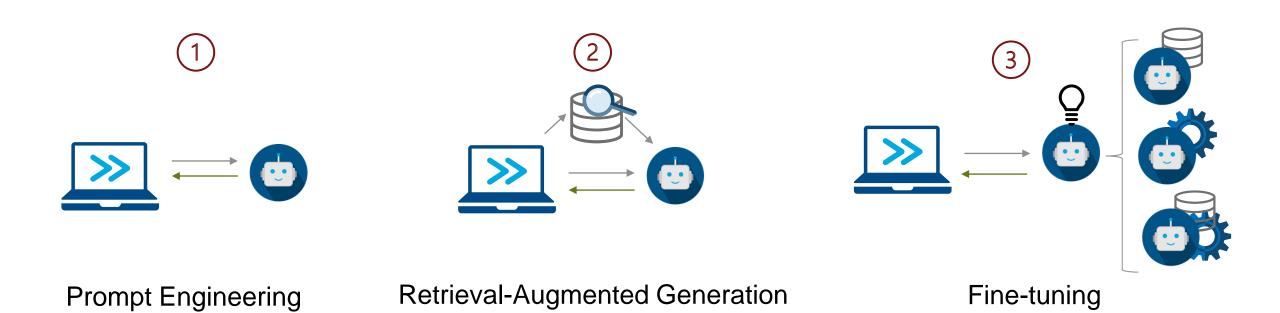

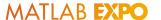

## For some things it's just easier to use the chat interface...

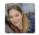

Generate MATLAB code to compute the sine of values between 1 and 30. The code should be optimized and use vectorization. Let's think step-by-step.

Prompt engineering is the process of crafting and refining inputs to an Al model to guide its output.

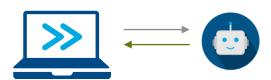

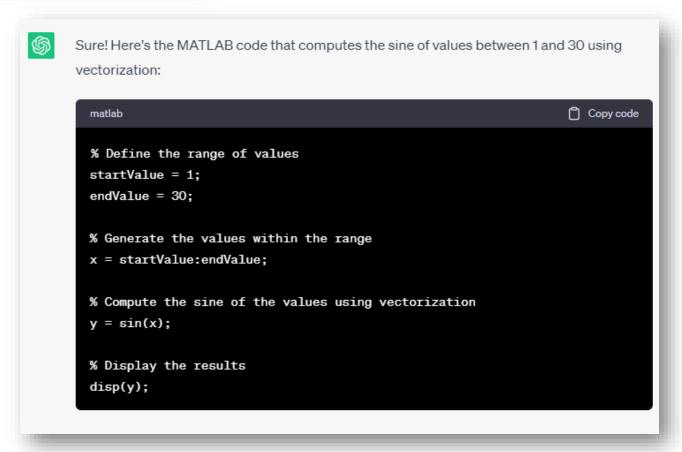

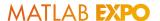

## For other things, you might want to use ChatGPT programmatically

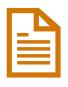

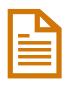

- 1 Copy and paste each document individually into the chat interface.
- 2 Ask ChatGPT for a summary
- 3 Copy and paste the result into another file

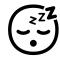

Summarize...

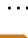

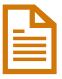

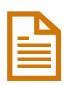

Design notes

- 1 Read each file inside MATLAB in a loop
- 2 Request the ChatGPT API for a summary for each document
- 3 Automatically save each summary to a file

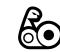

If there is repetition, there is potential for automation via MATLAB

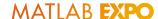

Retrieval-Augmented Generation (RAG) to ask questions about your

documents

Documents maintenance reports

Retrieve relevant reports

**Text Analytics Toolbox** 

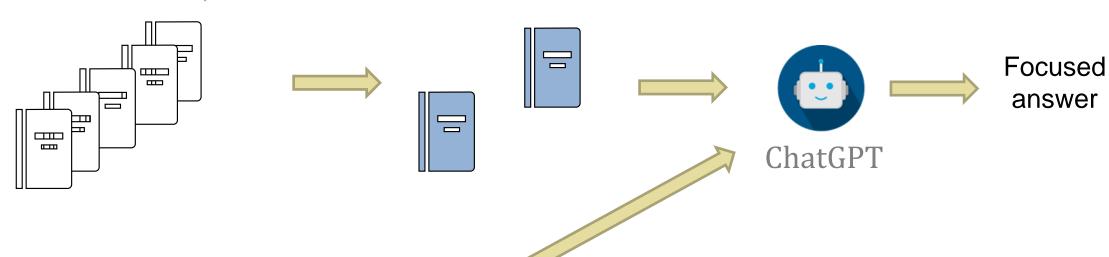

Query: Model XYZ had a faulty spark plug, what should I do?

Use RAG when you want to tailor the model's output to your own data!

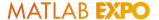

## Fine-tuning Large Language Models

For domain-specific text, you might want to fine-tune (adapt) a model to your own data.

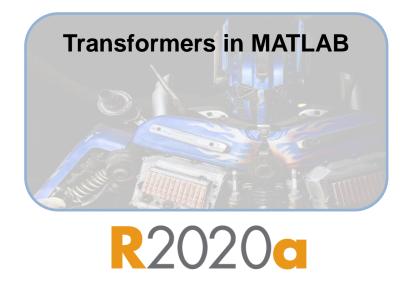

Fine-tuning a large model requires parameter efficient fine-tuning techniques.

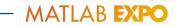

## Al Chat Playground

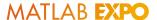

### Playground

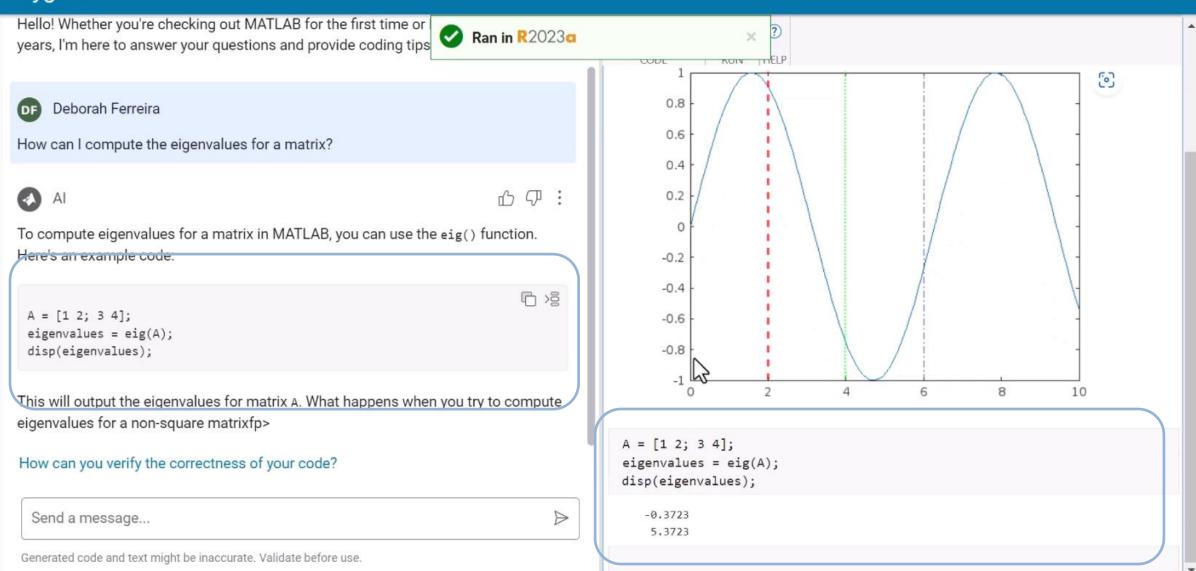

# MATLAB EXPO

## Thank you

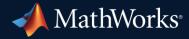

© 2023 The MathWorks, Inc. MATLAB and Simulink are registered trademarks of The MathWorks, Inc. See *mathworks.com/trademarks* for a list of additional trademarks. Other product or brand names may be trademarks or registered trademarks of their respective holders.

## Al Chat Playground

**Early Access** 

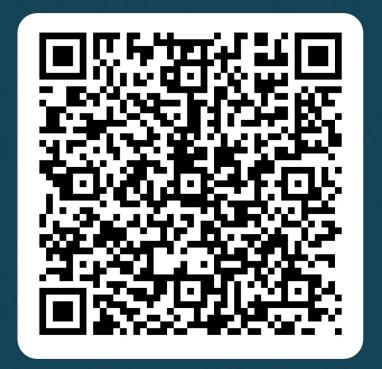